# **Thermal Emission Spectrometer**

# **TES-TSDR Standard Data Product Software Interface Specification**

# N. Gorelick Arizona State University

| Approved: |                            |      |  |
|-----------|----------------------------|------|--|
| 11        | Philip R. Christensen      | Date |  |
|           | TES Principal Investigator |      |  |
|           |                            |      |  |
|           |                            |      |  |
|           |                            |      |  |
|           | Greg L. Mehall             | Date |  |
|           | TES Instrument Manager     |      |  |

# **CONTENTS**

| 1. Introd              | luction                                    | 1  |
|------------------------|--------------------------------------------|----|
| 1.1.                   | Purpose and Scope of Document              |    |
| 1.2.                   | Applicable Documents                       | 1  |
| 2 Data 1               | Product Characteristics and Environment    | 1  |
| 2.1.                   | Instrument Overview                        | 1  |
| 2.2.                   | Data Product Overview                      | 2  |
| 2.3.                   | Standards Used in Generating Data Products | 3  |
|                        | 2.3.1. Time Standards                      | 3  |
|                        | 2.3.2. Coordinate Systems                  | 3  |
|                        | 2.3.3. Orbit Numbers                       | 3  |
|                        | 2.3.4. Data Storage Conventions            | 4  |
| 3 Detail               | 3. Detailed Data Product Specifications    |    |
| 3.1.                   | Label and Header Descriptions              | 7  |
| 4. Applicable Software |                                            | 9  |
| 4.1.                   | Utility Programs                           |    |
| 4.2.                   | Applicable PDS Software Tools              | 9  |
| A.Appendices           |                                            | 10 |
| A.1                    | TLM Table                                  | 10 |
| A.2                    | BOL Table                                  | 18 |
| A.3                    | CMP Table                                  | 21 |
| A.4                    | GEO Table                                  | 22 |
| A.5                    | IFG Table                                  | 27 |
| A.6                    | LMB Table                                  | 28 |
| A.7                    | OBS Table                                  | 31 |
| A.8                    | POS Table                                  | 40 |
| A.9                    | RAD Table                                  | 42 |
| A.10                   | SRF Table                                  | 46 |

10/01/00

### 1. Introduction

## 1.1. Purpose and Scope of Document

This document describes the format and content of the Thermal Emission Spectrometer (TES) Time Sequential Data Records (TSDR) standard data products.

## 1.2. Applicable Documents

TES Software Specification Document 642-441, Vol. 5
TES Operation User's Guide, 642-444 Vol. 5
PDS Data Dictionary, July 15, 1996, JPL D-7116, Rev D
PDS Data Preparation Workbook, Feb. 1995, Version 3.1, JPL D-7669, Part 1
Planetary Data System Standards Reference, July 1995, Version 3.2, JPL D-7669, Part 2

## 2. Data Product Characteristics and Environment

#### 2.1. Instrument Overview

The TES instrument uses a Michelson interferometer to make infrared spectrometric measurements, and uses two sets of broad-band bolometric detectors to cover the thermal and visible bands. Each of the three bands has a co-aligned array of 6 detectors arranged in a 3x2 configuration and each detector has a field of view of 8.3 mrad square.

In normal operation the TES completes a scan of the Michelson mirror every 2 seconds and each of the spectrometer detectors measures the spectral radiance of the target at 143 wavelengths with 10-wavenumber spacing. The visual and thermal bolometers integrate during the entire scan and produce one measurement per detector. This 2-second scan is called a "single length" scan.

The TES has a second operating mode in which the Michelson mirror is scanned twice as far over a 4-second period. This mode is referred to as a "double length" scan and produces 286 spectral points with 5-wavenumber spacing for each of the spectrometer detectors. During double scans the two bolometric channels integrate twice as long, but still produce only a single value per detector.

The instrument also contains software to optionally perform spectral, spatial, and temporal averaging of the spectrometer data. None of these post-processing steps are applied to the bolometric data.

The TES has a rotating pointing mirror that allows the instrument to take measurements ranging from the nadir position up to and past the planet's limb in both the fore and aft directions.

Additionally, the pointing mirror can be positioned to take measurements of space and of the internal reference surfaces and lamps contained within the body of the TES instrument.

#### 2.2. Data Product Overview

The TES Standard Data Product contains the raw and calibrated thermal IR radiance spectra, the visual and thermal bolometric radiance measurements, and several atmospheric and surface properties derived from this data. Also included are the parameters that describe each observation, some downlinked diagnostic information, and the derived pointing and positional information calculated from the project's SPICE kernels.

The TES data are divided into the following 10 tables:

**OBS** - Observation Parameters

RAD - Raw and Calibrated Radiance Data

**BOL** - Bolometer Data

GEO - Derived Positional & Geometric Values

POS - Raw Positional & Geometric Data

TLM - Auxiliary Observation Parameters

IFG - Raw Interferogram Data

CMP - Raw Complex Data

SRF - Derived Properties - Surface Observations

LMB - Derived Properties - Atmospheric Limb Observations

Each table is stored in a separate file with a PDS TABLE structure (i.e., using fixed-length binary records with extensions to handle the variable length spectra). Every record is stored with the spacecraft time, and related records can be retrieved from each table using time as a common key. In some tables up to 6 records can be stored for a given time, one for each detector. In these cases these records also include a field named "detector", that with the time field uniquely identifies the record.

Each scan of the instrument always produces the following data records:

1 record in the OBS table,

6 records in the BOL table.

Because the instrument is capable of spatially and temporally averaging the spectral data, the number of records in the RAD table can vary from 0 to 6 for each scan.

There are 7 spatial averaging combinations that combine together the data from different detectors. This has the net effect of reducing the number of active detectors, and consequently fewer spectra

are downlinked. One RAD record is produced for each spectrum downlinked. The spatial masks are described in the DETMASK.TXT document.

If temporal averaging is applied to the spectrometer data, then the averaged data are associated with the first scan. The other scans in the average contain no spectrometer data, but still have OBS and BOL records associated with them. All other tables, with the exception of the OBS and BOL tables, also treat temporally averaged data as belonging to the first scan. Each scan (or set of scans if temporal averaging is applied) may generate the following records as well:

1 record in the IFG table,

1 record in the CMP table,

1 record in the TLM table.

The data contained in these tables are downlinked from the instrument only upon request.

If a scan targets the planet (as opposed to targeting space or an internal reference surface) then the following records are also generated:

6 records in the GEO table

0 to 6 records in the SRF table

The SRF records are only generated for those scans that actually observe the planet's surface.

#### 2.3. Standards Used in Generating Data Products

- **2.3.1. Time Standards** The time value stored with each TES-TSDR data record is the value of the spacecraft clock at the start of the observation, truncated to an integer value. This number is equal to the number of seconds since 12:00 a.m. 1/1/1980 GMT.
- **2.3.2.** Coordinate Systems All of the derived geometry fields that relate to longitude and latitude on the surface of Mars are computed using an areocentric coordinate system with west longitudes.
- **2.3.3. Orbit Numbers** The attached PDS labels for TES data files include the fields START\_ORBIT\_NUMBER and STOP\_ORBIT\_NUMBER. These fields refer to the beginning and ending orbits during which the data were acquired, using the TES Team orbit numbering system, also known as the Orbit Counter Keeper (ock). During the Orbit Insertion Phase TES ock numbers and MGS Project orbit numbers were identical, except that the Project counted orbits from one periapsis to the next, while TES considered an orbit to begin at the spacecraft maneuver preceding periapsis, usually a difference of no more than twenty minutes. However, the MGS Project reset its orbit count to 1 at the beginning of the Mapping Phase. TES ock numbers were not reset, in order to preserve the unique orbit identifier. For TES data products acquired during

mapping, the MGS Project mapping orbit number can be determined by subtracting 1683 from the TES ock number. During mapping, both TES and the MGS Project consider the beginning of an orbit to occur at the descending equator crossing.

**2.3.4. Data Storage Conventions** All the TES-TSDR records are stored in binary form. Numerical fields are stored using the most significant byte first (MSB), and real numbers are stored using standard IEEE floating-point format. Character and string fields are space padded but not null terminated.

# 3 Detailed Data Product Specifications

Each table is stored with a PDS TABLE structure using fixed-length binary records sorted time-sequentially. Each table file is prefixed with an ASCII header that describes the contents and format of the table, and a pointer that indicates where the binary table data start. The description identifies each column in the table, detailing its name, starting position (in bytes), size (in bytes), data type, description, and scaling factors if applicable. In some cases the column being described is a fixed-length array of related, homogeneous values (such as temperatures or voltages). For that case, the column description also includes the number of items in the array and the size of each item. A typical column description follows:

OBJECT = COLUMN

NAME = PNT\_ANGLE

DATA\_TYPE = MSB\_INTEGER

 $START_BYTE = 12$  BYTES = 2

 $SCALING\_FACTOR = .046875$ 

DESCRIPTION = "Scan mirror pointing angle, degrees from nadir."

 $END_OBJECT = COLUMN$ 

The RAD, SRF, CMP, and IFG tables store some variable-length data. These variable length records are stored in a file separate from the fixed-length records and are addressed from the fixed-length records with a "pointer" column. Pointer columns contain the position of the variable length data, in bytes, from the start of the file in which it is listed. A position value of -1 in a pointer column indicates that there are no variable length data for that record. Additional keywords in a column's description are used to identify it as a pointer to a variable length column, and describe the data in the variable length records. These keywords are:

VAR\_DATA\_TYPE VAR\_ITEM\_BYTES

#### VAR\_RECORD\_TYPE

The VAR\_DATA\_TYPE and VAR\_ITEM\_BYTES keywords are similar to the PDS keywords DATA\_TYPE and ITEM\_BYTES, but refer to the structure of the variable-length data. The VAR\_RECORD\_TYPE keyword identifies the overall format of the variable-length record. This keyword has two possible values:

```
VAR_RECORD_TYPE = VAX_VARIABLE_LENGTH
VAR_RECORD_TYPE = Q15
```

The value VAX\_VARIABLE\_LENGTH indicates that the variable-length record has the size of the record in bytes, as a 2-byte integer, both before and after the record. This corresponds to the VAX/VMS variable-length record format.

Figure 1 illustrates the use of variable-length records, and how they relate to the fixed-length records. In this example, the table contains 2 columns, one of which is a pointer to the variable-length records. The table shows 6 rows, but only 5 of the rows actually point to variable-length records. The fourth record contains -1 in the pointer column, indicating that there are no variable-length data for that row.

OBJECT = COLUMN

NAME = KEY

DATA\_TYPE = ASCII\_INTEGER

BYTES = 1

END\_OBJECT = COLUMN

OBJECT = COLUMN

NAME = VDATA

DATA TYPE = ASCII INTEGER

BYTES = 2 VAR\_ITEM\_BYTES = 1

VAR\_RECORD\_TYPE = CHARACTER

VAR\_DATA\_TYPE = VAX\_VARIABLE\_LENGTH

 $END_OBJECT = COLUMN$ 

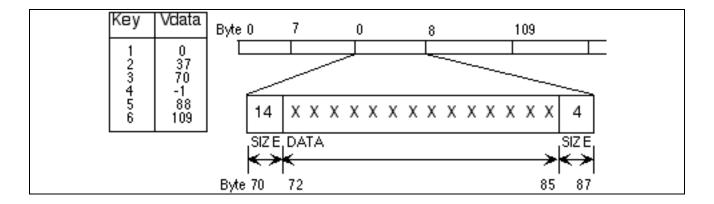

Figure 1. An example of a variable length record.

The Q15 format is very similar to the VAX\_VARIABLE\_LENGTH format; however it is only used to store floating point values in a compact representation. This format is an array of floating point mantissas stored as 2-byte signed integers. These mantissas share a scaling exponent that is stored as the first item in the record as another 2-byte signed integer. All the elements in the array must be scaled by the exponent, by multiplying them by 2 to the power (exp-15). Just like the VAX\_VARIABLE\_LENGTH records, the Q15 records are also stored with the size of the record in bytes, as a 2-byte integer, both before and after the record. A diagram of a complete Q15 variable length record is shown in figure 2

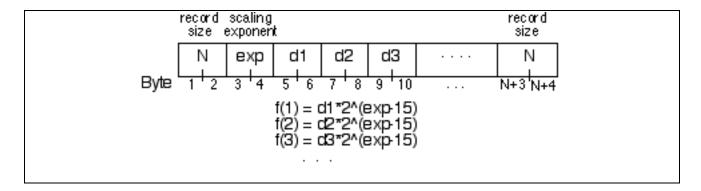

Figure 2. A Q15 record

The fixed-length records are stored in files with a .DAT extension. The variable length records that are referenced by an individual .DAT file can be found in a file with the same name, but with a .VAR extension.

## 3.1. Label and Header Descriptions

Each .DAT file is prefixed with an ASCII header in PDS 3.0 format. The format of this header consists of sets of keyword=value pairs, followed by the keyword END. A sample header is given below:

= PDS3PDS\_VERSION\_ID FILE\_NAME = "OBS04101.DAT" RECORD\_TYPE = FIXED\_LENGTH RECORD\_BYTES = 39= 1245FILE\_RECORDS LABEL\_RECORDS = 35= 36^TABLE SPACECRAFT\_ID = MGS= TESINSTRUMENT\_ID = "MAPPING" MISSION\_PHASE\_NAME TARGET\_NAME = MARS = "TES04101" PRODUCT ID = MGS TES TEAM PRODUCER ID DATA SET ID = "MGS-M-TES-3-TSDR-V1.0" PRODUCT\_RELEASE\_DATE = 1998-08-18 PRODUCT\_CREATION\_TIME = 1998-08-18T17:30:00 START\_TIME = 1997-10-26T08:33:44.293 STOP\_TIME = 1997-10-29T06:43:30.274 SPACECRAFT\_CLOCK\_START\_COUNT= 562322042 SPACECRAFT\_CLOCK\_STOP\_COUNT = 562574628 START ORBIT NUMBER = 28STOP ORBIT NUMBER = 29**OBJECT** = TABLENAME = OBS= BINARYINTERCHANGE\_FORMAT PRIMARY\_KEY = ( "SPACECRAFT\_CLOCK\_START\_COUNT", "DETECTOR\_NUMBER") START\_PRIMARY\_KEY = (562322042, 1)STOP\_PRIMARY\_KEY = (562574628, 6)**ROWS** = 1210= "OBS.FMT" **STRUCTURE** END OBJECT = TABLE**END** 

The above header consists of three primary parts: a description of the whole file, a pointer to the binary table data, and a set of nested PDS objects that identify the contents and layout of the table.

The first few lines of the header describe the overall structure of the file and in this case indicate that the file consists of 1,245 fixed-length records, 39 bytes in length. These lines include the entire ASCII header which is padded with white space to occupy an integral number of records of this length.

The keyword TABLE is a pointer to the start of the binary data. The number given with this keyword is the record number of the start of the table data. In this case the record number is 36, which starts at byte 1404 counting from byte zero (35 records \* 39 bytes/record).

The remainder of the header identifies the origin of the data and describes the table contained in the file. The data are identified by the time they were acquired, as shown in the SPACECRAFT\_CLOCK\_START\_TIME and SPACECRAFT\_CLOCK\_STOP\_TIME keywords which contain the time on the first and last record in the file, respectively. These times are also given as UTC time strings in the START\_TIME and STOP\_TIME fields

The columns within the table are specified as a collection of PDS COLUMN objects. A sample column definition follows:

OBJECT = COLUMN

NAME = POINTING\_MIRROR\_ANGLE

ALIAS\_NAME = PNT\_ANGLE DATA\_TYPE = MSB\_INTEGER

 $START_BYTE = 10$ BYTES = 2

 $SCALING_FACTOR = .046875$ 

DESCRIPTION = "Scan mirror pointing angle, degrees from nadir."

 $END\_OBJECT = COLUMN$ 

The column definitions give the name, type, and size of every field in the table. In the case of this field, "pnt\_angle", a scaling factor is also given to convert from the stored value to useful units. A scaling offset may also be included, but if not included, should be assumed to be zero. Scaling factors and offsets should be applied as follows:

```
scaled_value = (stored_value * scaling_factor) + scaling_offset
```

Descriptions are provided for every column as well. These descriptions are surrounded by quotes and may span several lines. In the case of a fixed-length array, the BYTES term indicates the size of the array, and the two fields ITEMS and ITEM\_SIZE are included to describe the number and size of a single element in the array.

This following column description indicates the column "interferogram\_maximum" and is a homogeneous array of 6, 2-byte integers.

OBJECT = COLUMN

NAME = INTERFEROGRAM\_MAXIMUM

DATA\_TYPE = MSB\_INTEGER

 $\begin{array}{ll} \text{START\_BYTE} & = 29 \\ \text{BYTES} & = 12 \\ \text{ITEMS} & = 6 \\ \text{ITEM\_BYTES} & = 2 \end{array}$ 

 $SCALING_FACTOR = 0000152587890625$ 

DESCRIPTION = " Array of 6 interferogram maximum values ."

END\_OBJECT = COLUMN

# 4. Applicable Software

#### 4.1. Utility Programs

The TES project has produced a software tool that not only reads the PDS table and the variable-length records, but is also capable of joining the related records among multiple tables. This piece of software is called 'vanilla' and is included on every volume. In addition the software is available via anonymous ftp from ftp://east.la.asu.edu/pub/software/vanilla/vanilla.tar.Z.

The vanilla program was developed for use on UNIX machines with integers in MSB\_INTEGER format, and for PCs.

## 4.2. Applicable PDS Software Tools

The TES team uses no PDS software to view, manipulate or process the data. However, the tables are stored using the PDS TABLE standard structure and any tool that understands that structure should be able to read all of the data except the variable-length spectra.

# A Appendices

#### A.1 TLM Table

 $\begin{array}{lll} \text{NAME} & = \text{TLM} \\ \text{COLUMNS} & = 31 \\ \text{ROW\_BYTES} & = 113 \\ \text{DESCRIPTION} & = " \end{array}$ 

The TLM table stores the auxiliary observation parameters downlinked with the long packet format (see OBS Table, DATA\_PACKET\_TYPE). Records in the TLM table occur at a frequency less than or equal to the frequency of OBS records; that is, one (or none) per observation."

OBJECT = COLUMN

NAME = SPACECRAFT\_CLOCK\_START\_COUNT

DATA\_TYPE = MSB\_UNSIGNED\_INTEGER

START\_BYTE = 1 BYTES = 4

ALIAS\_NAME = sclk\_time

DESCRIPTION = "The value of the spacecraft clock at the beginning of the observation"

 $END_OBJECT = COLUMN$ 

OBJECT = COLUMN

NAME = AUXILIARY\_DIAGNOSTIC\_TEMPS

DATA\_TYPE = MSB\_UNSIGNED\_INTEGER

START\_BYTE = 5
BYTES = 24
ITEMS = 12
ITEM\_BYTES = 2
SCALING\_FACTOR = 0.01
ALIAS\_NAME = aux\_temps

DESCRIPTION = "Array of 12 auxiliary temperatures,

Read from internal instrument thermistors.

T5 - Black Body 1
 T6 - Black Body 2
 T7 - Black Body 3

4: T8 - Bolometric Black Body Reference (spare)

5: T9 - Electronics6: T10 - Power Supply7: T11 - Telescope Field Stop8: T12 - Interferometer Fixed

8: T12 - Interferometer Fixed Mirror 9: T13 - Interferometer Beamsplitter 10: T14 - Interferometer Motor 11: T15 - Primary Mirror 12: T16 - Secondary Mirror"  $\begin{array}{ll} \text{UNIT} & = \text{"K"} \\ \text{END\_OBJECT} & = \text{COLUMN} \end{array}$ 

OBJECT = COLUMN

NAME = INTERFEROGRAM\_MAXIMUM

DATA\_TYPE = MSB\_INTEGER

 $\begin{array}{ll} \text{START\_BYTE} & = 29 \\ \text{BYTES} & = 12 \\ \text{ITEMS} & = 6 \\ \text{ITEM BYTES} & = 2 \end{array}$ 

 $SCALING_FACTOR = 0.000152587890625$ 

 $ALIAS_NAME = ifgm_max$ 

DESCRIPTION = "Array of 6 interferogram maximum values, one for each spectrometer detector.

Scaling factor is 5.0/32768 V"

 $\begin{array}{ll} \text{UNIT} & = \text{"VOLTS"} \\ \text{END\_OBJECT} & = \text{COLUMN} \end{array}$ 

OBJECT = COLUMN

NAME = INTERFEROGRAM\_MINIMUM

 $DATA\_TYPE = MSB\_INTEGER$ 

 $START_BYTE$  = 41 BYTES = 12 ITEMS = 6  $ITEM_BYTES$  = 2

SCALING\_FACTOR = 0.000152587890625

 $ALIAS_NAME = ifgm_min$ 

DESCRIPTION = "Array of 6 interferogram minimum values, one for each spectrometer detector.

Scaling factor is 5.0/32768 V"

 $\begin{array}{ll} \text{UNIT} & = \text{"VOLTS"} \\ \text{END\_OBJECT} & = \text{COLUMN} \end{array}$ 

OBJECT = COLUMN

NAME = ONBOARD\_PROCESSING\_EVENT\_LOG

DATA\_TYPE = MSB\_UNSIGNED\_INTEGER

 START\_BYTE
 = 53

 BYTES
 = 12

 ITEMS
 = 6

 ITEM\_BYTES
 = 2

 ALIAS\_NAME
 = dsp\_log

DESCRIPTION = "Array of digital signal processor event logs, 16-bit mask, one for each

spectrometer detector.

See TES User's Guide for details"

 $END_OBJECT = COLUMN$ 

OBJECT = COLUMN

NAME = DIAGNOSTIC\_TELEMETRY\_1

DATA\_TYPE = MSB\_INTEGER START\_BYTE = 65 **BYTE** = 1SCALING\_FACTOR = 3.90625ALIAS\_NAME =V1**DESCRIPTION** = "Electronic power supply load current" UNIT = "mA" END\_OBJECT = COLUMN OBJECT = COLUMN  $= DIAGNOSTIC\_TELEMETRY\_2$ **NAME** DATA\_TYPE = MSB\_INTEGER START\_BYTE = 66 **BYTE** = 1SCALING\_FACTOR = 1.95312**ALIAS NAME** = V2**DESCRIPTION** = "Mechanic power supply load current" **UNIT** = "mA" END\_OBJECT = COLUMN **OBJECT** = COLUMN **NAME** = DIAGNOSTIC\_TELEMETRY\_3  $= MSB\_INTEGER$ DATA\_TYPE = 67START BYTE **BYTE** = 1=0.278906SCALING\_FACTOR ALIAS\_NAME = V3DESCRIPTION = Diagnostic voltage P26V2. +26v: Pointing mirror motor." **UNIT** = "VOLTS" END\_OBJECT = COLUMN OBJECT = COLUMN NAME = DIAGNOSTIC\_TELEMETRY\_4  $= MSB\_INTEGER$ DATA\_TYPE START\_BYTE = 68**BYTE** = 1=0.278906SCALING\_FACTOR

SCALING\_FACTOR = 0.278906

ALIAS\_NAME = V4

DESCRIPTION = "Diagnostic voltage P28V2.

+28v: Interferometer motor."

UNIT = "VOLTS"

END\_OBJECT = COLUMN

OBJECT = COLUMN

NAME = DIAGNOSTIC\_TELEMETRY\_5

DATA\_TYPE = MSB\_INTEGER START\_BYTE = 69

BYTE = 1SCALING\_FACTOR = 4.45312

 $\begin{array}{ll} \text{SCALING\_FACTOR} &= 4.45312 \\ \text{OFFSET} &= -17.00000 \end{array}$ 

ALIAS\_NAME = V5

DESCRIPTION = "Pointing mirror motor current"

 $\begin{array}{ll} UNIT & = "mA" \\ END\_OBJECT & = COLUMN \end{array}$ 

OBJECT = COLUMN

NAME = DIAGNOSTIC\_TELEMETRY\_6

DATA\_TYPE = MSB\_INTEGER

 $START_BYTE = 70$ BYTE = 1

SCALING\_FACTOR = 0.652344 ALIAS\_NAME = V6

DESCRIPTION = "Interferometer motor current"

 $\begin{array}{ll} UNIT & = "mA" \\ END \ OBJECT & = COLUMN \end{array}$ 

OBJECT = COLUMN

NAME = DIAGNOSTIC\_TELEMETRY\_7

 $DATA\_TYPE = MSB\_INTEGER$ 

START\_BYTE = 71 BYTE = 1

SCALING\_FACTOR = 0.119457 ALIAS\_NAME = V7

DESCRIPTION = "Diagnostic voltage P10V1.

+10v: Servo Electronics"

 $\begin{array}{ll} \text{UNIT} & = \text{"VOLTS"} \\ \text{END\_OBJECT} & = \text{COLUMN} \end{array}$ 

OBJECT = COLUMN

NAME = DIAGNOSTIC\_TELEMETRY\_8

DATA\_TYPE = MSB\_INTEGER

START\_BYTE = 72 BYTE = 1

SCALING\_FACTOR = -0.103067

 $ALIAS_NAME = V8$ 

DESCRIPTION = "Diagnostic voltage N10V1.

-10v: Servo Electronics"

 $\begin{array}{ll} \text{UNIT} & = \text{"VOLTS"} \\ \text{END\_OBJECT} & = \text{COLUMN} \end{array}$ 

OBJECT = COLUMN

= DIAGNOSTIC\_TELEMETRY\_9 **NAME** DATA\_TYPE  $= MSB\_INTEGER$ START\_BYTE = 73**BYTE** = 1SCALING\_FACTOR =0.15576ALIAS\_NAME = V9**DESCRIPTION** = "Diagnostic voltage P16V1. +16v: Analog MUX and A/D" = "VOLTS" **UNIT** END\_OBJECT = COLUMN **OBJECT** = COLUMN **NAME** = DIAGNOSTIC\_TELEMETRY\_10 DATA\_TYPE = MSB\_INTEGER START\_BYTE = 74 **BYTE** = 1SCALING\_FACTOR = -0.15625ALIAS\_NAME = V10**DESCRIPTION** = "Diagnostic voltage N16V1. -16v: Analog MUX and A/D" **UNIT** = "VOLTS" END\_OBJECT = COLUMN **OBJECT** = COLUMN **NAME** = DIAGNOSTIC\_TELEMETRY\_11 DATA\_TYPE = MSB\_INTEGER START\_BYTE = 75 **BYTE** = 1SCALING\_FACTOR = 0.0976055ALIAS\_NAME = V11**DESCRIPTION** = "Diagnostic voltage P10V2. +10v: Heaters" = "VOLTS" UNIT END\_OBJECT = COLUMN **OBJECT** = COLUMN **NAME** = DIAGNOSTIC\_TELEMETRY\_12 = MSB\_INTEGER DATA\_TYPE START\_BYTE = 76**BYTE** = 1= -0.0985813 SCALING\_FACTOR ALIAS\_NAME = V12**DESCRIPTION** = "Diagnostic voltage N10V2. -10v: Heaters" UNIT = "VOLTS"

= COLUMN

END\_OBJECT

**OBJECT** = COLUMN **NAME** = DIAGNOSTIC\_TELEMETRY\_13 DATA\_TYPE = MSB\_INTEGER START\_BYTE = 77 **BYTE** = 1SCALING\_FACTOR = 0.976562= V13**ALIAS NAME DESCRIPTION** = "Albedo Calibration Lamps current" **UNIT** = "mA" END\_OBJECT = COLUMN **OBJECT** = COLUMN **NAME** = DIAGNOSTIC\_TELEMETRY\_14 DATA\_TYPE = MSB\_INTEGER START\_BYTE = 78**BYTE** = 1SCALING\_FACTOR = 0.0648437ALIAS\_NAME = V14DESCRIPTION = "Neon lamps current" **UNIT** = "mA" END\_OBJECT = COLUMN **OBJECT** = COLUMN = DIAGNOSTIC\_TELEMETRY\_15 **NAME** DATA\_TYPE = MSB\_INTEGER START\_BYTE = 79 **BYTE** = 1SCALING\_FACTOR = 0.045727ALIAS\_NAME = V15DESCRIPTION = "Diagnostic voltage P5V1. +5v: Servo electronics and DSP" = "VOLTS" UNIT END\_OBJECT = COLUMN **OBJECT** = COLUMN **NAME** = DIAGNOSTIC\_TELEMETRY\_16 = MSB\_INTEGER DATA\_TYPE START\_BYTE = 80**BYTE** = 1SCALING\_FACTOR =0.0480992ALIAS\_NAME = V16**DESCRIPTION** = "Diagnostic voltage P5V2. Control processor and BIU." UNIT = "VOLTS" END\_OBJECT = COLUMN

**OBJECT** = COLUMN **NAME** = DIAGNOSTIC\_TELEMETRY\_17 DATA\_TYPE = MSB\_INTEGER START\_BYTE = 81**BYTE** = 1SCALING\_FACTOR = 0.0478277ALIAS\_NAME = V17**DESCRIPTION** = Diagnostic voltage P5V3. +5v: Analog MUX, A/D, Timing sequencer" = "VOLTS" UNIT END\_OBJECT = COLUMN **OBJECT** = COLUMN **NAME** = DIAGNOSTIC\_TELEMETRY\_18 DATA\_TYPE = MSB\_INTEGER START\_BYTE = 82**BYTE** = 1= 0.0488039SCALING\_FACTOR ALIAS NAME = V18**DESCRIPTION** = "Diagnostic voltage P5V4. +5v: Fringe and ZPD circuit" = "VOLTS" UNIT = COLUMN END\_OBJECT **OBJECT** = COLUMN **NAME** = DIAGNOSTIC\_TELEMETRY\_19 DATA\_TYPE = MSB\_INTEGER START\_BYTE = 83**BYTE** = 1= 0.141966SCALING\_FACTOR ALIAS\_NAME = V19DESCRIPTION = "Diagnostic voltage P15V1. +15v Amplifiers" **UNIT** = "VOLTS" END\_OBJECT = COLUMN **OBJECT** = COLUMN = DIAGNOSTIC\_TELEMETRY\_20 **NAME** DATA\_TYPE = MSB\_INTEGER START\_BYTE = 84**BYTE** = 1SCALING\_FACTOR = -0.149688ALIAS\_NAME = V20

= "Diagnostic voltage N15V1.

-15v Amplifiers"

DESCRIPTION

 $\begin{array}{ll} \text{UNIT} & = \text{"VOLTS"} \\ \text{END\_OBJECT} & = \text{COLUMN} \end{array}$ 

OBJECT = COLUMN  $NAME = NEON\_LAMP$ 

DATA\_TYPE = MSB\_UNSIGNED\_INTEGER

 $START_BYTE = 85$ BYTES = 1

ALIAS\_NAME = neon\_lamp

DESCRIPTION = "Control interferometer neon lamp in use, primary (1) or backup(2)"

 $END_OBJECT = COLUMN$ 

OBJECT = COLUMN

NAME = NEON\_GAIN

DATA\_TYPE = CHARACTER

START\_BYTE = 86 BYTES = 1

ALIAS\_NAME = neon\_gain

DESCRIPTION = "Control interferometer neon lamp gain, (L)ow or (H)igh"

END OBJECT = COLUMN

OBJECT = COLUMN

NAME = NEON\_AMPLITUDE DATA\_TYPE = MSB\_INTEGER

START\_BYTE = 87 BYTES = 1

ALIAS\_NAME = neon\_amp

DESCRIPTION = "Control interferogram signal amplitude at zero path difference (zpd)"

 $END_OBJECT = COLUMN$ 

OBJECT = COLUMN  $NAME = NEON\_ZPD$ 

DATA\_TYPE = MSB\_UNSIGNED\_INTEGER

START\_BYTE = 88 BYTES = 2

ALIAS\_NAME = neon\_zpd

DESCRIPTION = "Control interferogram zero path difference (zpd) location measured in counts

from start of scan"

 $END_OBJECT = COLUMN$ 

OBJECT = COLUMN

NAME = INTERFEROGRAM\_ZPD DATA\_TYPE = MSB\_UNSIGNED\_INTEGER

 $\begin{array}{ll} \text{START\_BYTE} & = 90 \\ \text{BYTES} & = 12 \\ \text{ITEMS} & = 6 \end{array}$ 

 $ITEM_BYTES = 2$ 

 $ALIAS_NAME = ifgm_zpd$ 

DESCRIPTION = "IR interferogram zero path difference (zpd) location measured from start of

scan"

 $END_OBJECT = COLUMN$ 

OBJECT = COLUMN

NAME = INTERFEROGRAM\_END DATA\_TYPE = MSB\_UNSIGNED\_INTEGER

 $\begin{array}{ll} \text{START\_BYTE} & = 102 \\ \text{BYTES} & = 12 \\ \text{ITEMS} & = 6 \\ \text{ITEM\_BYTES} & = 2 \end{array}$ 

 $ALIAS_NAME = ifgm_end$ 

DESCRIPTION = "Number of extra counts at end of each IR interferogram"

 $END_OBJECT = COLUMN$ 

#### A.2 BOL Table

NAME = BOL
COLUMNS = 11
ROW\_BYTES = 30
DESCRIPTION = "

The BOL table contains the raw and calibrated visual and thermal bolometer measurements, and several properties derived from these measurements.

Six BOL records are generated for each instrument scan, one for each detector. When spectrometer data are temporally averaged, there can be up to 4 scans of bolometer data."

OBJECT = COLUMN

NAME = SPACECRAFT\_CLOCK\_START\_COUNT

DATA\_TYPE = MSB\_UNSIGNED\_INTEGER

 $START_BYTE$  = 1 BYTES = 4

ALIAS\_NAME = sclk\_time

DESCRIPTION = "The value of the spacecraft clock at the beginning of the observation"

 $END_OBJECT = COLUMN$ 

OBJECT = COLUMN

NAME = DETECTOR\_NUMBER

DATA TYPE - MSR LINSIGNED INTEGI

DATA\_TYPE = MSB\_UNSIGNED\_INTEGER

 $\begin{array}{ll} \text{START\_BYTE} & = 5 \\ \text{BYTES} & = 1 \end{array}$ 

ALIAS\_NAME = detector

DESCRIPTION = "The number of the detector that made the observation. Detectors are numbered

from 1 to 6"

 $END_OBJECT = COLUMN$ 

OBJECT = COLUMN

NAME = TEMPORAL\_INTEGRATION\_SCAN\_NUMBER

DATA\_TYPE = MSB\_UNSIGNED\_INTEGER

START\_BYTE = 6 BYTES = 1

ALIAS\_NAME = tic\_count

DESCRIPTION = "The number of the scan from the set of temporally averaged scans"

 $END_OBJECT = COLUMN$ 

OBJECT = COLUMN

NAME = RAW\_VISUAL\_BOLOMETER

DATA\_TYPE = MSB\_INTEGER

 $START_BYTE = 7$  BYTES = 2

 $SCALING_FACTOR = .000152587890625$ 

ALIAS NAME = vbol

DESCRIPTION = "Raw visual bolometer data, per detector.

Scaling factor is 5.0/2^15."

 $\begin{array}{ll} \text{UNIT} & = \text{"VOLTS"} \\ \text{END\_OBJECT} & = \text{COLUMN} \end{array}$ 

OBJECT = COLUMN

NAME = RAW\_THERMAL\_BOLOMETER

DATA\_TYPE = MSB\_INTEGER

 $START_BYTE = 9$  BYTES = 2

SCALING\_FACTOR = .000152587890625

 $ALIAS_NAME = tbol$ 

DESCRIPTION = "Raw thermal bolometer data, per detector,

Scaling factor is 5.0/2^15."

 $\begin{array}{ll} \text{UNIT} & = \text{"VOLTS"} \\ \text{END\_OBJECT} & = \text{COLUMN} \end{array}$ 

OBJECT = COLUMN

NAME = CALIBRATED\_VISUAL\_BOLOMETER

DATA\_TYPE = IEEE\_REAL

START\_BYTE = 11 BYTES = 4 ALIAS\_NAME = cal\_vbol

DESCRIPTION = "Calibrated visual bolometric radiance."
UNIT = "watt cm-2 steradian-1 micron-1"

 $END_OBJECT = COLUMN$ 

**OBJECT** = COLUMN **NAME** = LAMBERT ALBEDO DATA\_TYPE  $= IEEE\_REAL$ START\_BYTE = 15= 4 **BYTES** ALIAS\_NAME = lambert\_alb = "Lambertian albedo, derived from visual bolometer" **DESCRIPTION** END\_OBJECT = COLUMN **OBJECT** = COLUMN = BOLOMETRIC\_THERMAL\_INERTIA **NAME** DATA\_TYPE  $= IEEE\_REAL$ = 19 START\_BYTE **BYTES** = 4 **ALIAS NAME** = ti bol DESCRIPTION = "Thermal inertia, derived from thermal bolometer" **UNIT** = "J m-2 s-1/2 K-1" END\_OBJECT = COLUMN **OBJECT** = COLUMN **NAME** = BOLOMETRIC\_BRIGHTNESS\_TEMP = MSB\_UNSIGNED\_INTEGER DATA\_TYPE = 23START BYTE =2**BYTES** SCALING\_FACTOR = 0.01ALIAS\_NAME = brightness\_temp\_bol **DESCRIPTION** = "Temperature observed by the thermal bolometer, assuming the target is radiating as a black body" = "K" **UNIT** END\_OBJECT = COLUMN **OBJECT** = COLUMN NAME = BOLOMETER\_CALIBRATION\_ID = CHARACTER DATA\_TYPE START\_BYTE = 25**BYTES** =4= version\_id ALIAS\_NAME **DESCRIPTION** = "Calibration algorithm version ID for bolometer data" END\_OBJECT = COLUMN **OBJECT** = COLUMN

= QUALITY

= 29

=2

= MSB\_BIT\_STRING

**NAME** 

**BYTES** 

DATA\_TYPE

START\_BYTE

 $ALIAS_NAME = quality$ 

DESCRIPTION = "16-bit thermal inertia quality word. Bit column description and code definitions

follow; see also index/quality.txt for more information"

OBJECT = BIT\_COLUMN

NAME = BOLOMETRIC\_INERTIA\_RATING

BIT\_DATA\_TYPE = MSB\_UNSIGNED\_INTEGER

 $START_BIT = 1$  BITS = 3

ALIAS\_NAME = ti\_bol\_rating

DESCRIPTION = "Values of 0 to 3 rate the uncertainty of the modeled bolometer thermal

inertia based on design-specified instrument noise levels; additional sources of

uncertainty are present, see document/process.asc or process.pdf.

Values of 5 to 7 rate the reasons why valid bolometer thermal inertia could not

be modeled.

0 = best quality

1 = good quality

2 = medium quality3 = low quality

4 = not assigned

5 = lowest quality - observed temperature outside of model-predicted range

6 = lowest quality - no model temperature variation as a function of thermal

inertia

7 = lowest quality - thermal inertia value not computed due to lack of

necessary data"

END\_OBJECT = BIT\_COLUMN END\_OBJECT = COLUMN

#### A.3 CMP Table

NAME = CMP
COLUMNS = 3
ROW\_BYTES = 9
DESCRIPTION = "

The CMP table contains the real and complex data from the FFT. The complex data is only downlinked when requested and can only be requested for a single detector per observation.

The CMP array contains 286 points (143 real, 143 complex) for a short scan (OBS Table, SCAN\_LENGTH = 1), and 572 points (286 real, 286 complex) for a long scan (OBS Table, SCAN\_LENGTH = 2)."

OBJECT = COLUMN

NAME = SPACECRAFT\_CLOCK\_START\_COUNT

DATA\_TYPE = MSB\_UNSIGNED\_INTEGER

 $START_BYTE$  = 1 BYTES = 4

ALIAS\_NAME = sclk\_time

DESCRIPTION = "The value of the spacecraft clock at the beginning of the observation"

 $END_OBJECT = COLUMN$ 

OBJECT = COLUMN

NAME = DETECTOR\_NUMBER

DATA TYPE = MSB UNSIGNED INTEGER

START\_BYTE = 5 BYTES = 1 ALIAS\_NAME = detector

DESCRIPTION = "The number of the detector that made the observation. Detectors are numbered

from 1 to 6"

 $END_OBJECT = COLUMN$ 

OBJECT = COLUMN

NAME = FFT\_COMPLEX\_DATA DATA\_TYPE = MSB\_UNSIGNED\_INTEGER

START\_BYTE = 6 BYTES = 4

VAR\_DATA\_TYPE = MSB\_INTEGER

VAR\_ITEM\_BYTES = 2 VAR\_RECORD\_TYPE = Q15 ALIAS\_NAME = complex

DESCRIPTION = "The real and imaginary parts of the FFT. This column is the pointer to the data."

UNIT = "Transformed Volts"

 $END_OBJECT = COLUMN$ 

#### A.4 GEO Table

 $\begin{array}{lll} \text{NAME} & = \text{GEO} \\ \text{COLUMN} & = 20 \\ \text{ROW\_BYTES} & = 43 \\ \text{DESCRIPTION} & = " \end{array}$ 

The GEO table contains information about the sun/spacecraft/target geometry in a format that is easily searched. These values are computed for every scan other than those used to calibrate the instrument. If a viewing vector does not intersect the target body (i.e., an atmospheric observation), then most of the geometry is calculated relative to the point on the viewing vector closest to the body (i.e., the tangent point). If the closest point lies behind the spacecraft, fill values are used."

OBJECT = COLUMN

NAME = SPACECRAFT\_CLOCK\_START\_COUNT

DATA\_TYPE = MSB\_UNSIGNED\_INTEGER

 $START_BYTE$  = 1 BYTES = 4

ALIAS\_NAME = sclk\_time

DESCRIPTION = "The value of the spacecraft clock at the beginning of the observation"

 $END_OBJECT = COLUMN$ 

OBJECT = COLUMN

NAME = DETECTOR\_NUMBER
DATA\_TYPE = MSB\_UNSIGNED\_INTEGER

START\_BYTE = 5 BYTES = 1 ALIAS\_NAME = detector

DESCRIPTION = "The number of the detector that made the observation. Detectors are numbered

from 1 to 6"

END\_OBJECT = COLUMN

OBJECT = COLUMN NAME = LONGITUDE

DATA\_TYPE = MSB\_UNSIGNED\_INTEGER

 $START_BYTE = 6$  BYTES = 2  $SCALING_FACTOR = 0.01$ 

DESCRIPTION = "Areocentric west longitude of target point"

UNIT = "DEGREE" END\_OBJECT = COLUMN

OBJECT = COLUMN
NAME = LATITUDE
DATA\_TYPE = MSB\_INTEGER

 $START_BYTE = 8$  BYTES = 2 $SCALING_FACTOR = 0.01$ 

DESCRIPTION = "Areocentric latitude of target point"

OBJECT = COLUMN

NAME = PHASE\_ANGLE

DATA\_TYPE = MSB\_UNSIGNED\_INTEGER

START\_BYTE = 10 BYTES = 2 SCALING\_FACTOR = 0.01 ALIAS\_NAME = phase

DESCRIPTION = "Angle between the spacecraft, the target point and the sun"

UNIT = "DEGREE"

END\_OBJECT = COLUMN

OBJECT = COLUMN

NAME = EMISSION\_ANGLE

DATA\_TYPE = MSB\_UNSIGNED\_INTEGER

 $\begin{array}{lll} \text{START\_BYTE} & = 12 \\ \text{BYTES} & = 2 \\ \text{SCALING\_FACTOR} & = 0.01 \\ \text{ALIAS\_NAME} & = \text{emission} \end{array}$ 

DESCRIPTION = "Angle between the spacecraft, the target point and the surface normal vector at

the target"

UNIT = "DEGREE" END\_OBJECT = COLUMN

OBJECT = COLUMN

NAME = INCIDENCE\_ANGLE

DATA\_TYPE = MSB\_UNSIGNED\_INTEGER

START\_BYTE = 14
BYTES = 2
SCALING\_FACTOR = 0.01
ALIAS\_NAME = incidence

DESCRIPTION = "Angle between the sun, the target point and the surface normal vector at the

target"

UNIT = "DEGREE" END\_OBJECT = COLUMN

OBJECT = COLUMN

NAME = PLANETARY\_PHASE\_ANGLE DATA\_TYPE = MSB\_UNSIGNED\_INTEGER

 $START_BYTE$  = 16 BYTES = 2  $SCALING_FACTOR$  = 0.01

ALIAS\_NAME = planetary\_phase

DESCRIPTION = "Angle between the spacecraft, the center of the target body and the sun"

OBJECT = COLUMN

NAME = SOLAR\_LONGITUDE

DATA\_TYPE = MSB\_UNSIGNED\_INTEGER

 $START_BYTE$  = 18 BYTES = 2  $SCALING_FACTOR$  = 0.01

DESCRIPTION = "Planetocentric longitude of the sun"

 $\begin{array}{ll} \text{UNIT} & = \text{"DEGREE"} \\ \text{END\_OBJECT} & = \text{COLUMN} \\ \end{array}$ 

**OBJECT** = COLUMN **NAME** = SUB\_SPACECRAFT\_LONGITUDE DATA\_TYPE = MSB\_UNSIGNED\_INTEGER START\_BYTE = 20**BYTES** =2= 0.01SCALING\_FACTOR ALIAS\_NAME = sub\_sc\_lon **DESCRIPTION** = "Areocentric west longitude of sub-spacecraft point" UNIT = "DEGREE" = COLUMN END OBJECT **OBJECT** = COLUMN **NAME** = SUB\_SPACECRAFT\_LATITUDE DATA\_TYPE = MSB\_INTEGER START\_BYTE = 22**BYTES** =2= 0.01SCALING\_FACTOR ALIAS\_NAME = sub\_sc\_lat **DESCRIPTION** = "Areocentric latitude of sub-spacecraft point" **UNIT** = "DEGREE" END\_OBJECT = COLUMN **OBJECT** = COLUMN NAME = SUB\_SOLAR\_LONGITUDE = MSB\_UNSIGNED\_INTEGER DATA\_TYPE START\_BYTE = 24**BYTES** =2SCALING\_FACTOR = 0.01ALIAS\_NAME = sub\_solar\_lon **DESCRIPTION** = "Areocentric west longitude of the sub-solar point" UNIT = "DEGREE" END\_OBJECT = COLUMN **OBJECT** = COLUMN = SUB\_SOLAR\_LATITUDE **NAME** DATA\_TYPE = MSB\_UNSIGNED\_INTEGER START\_BYTE = 26**BYTES** =2= 0.01SCALING\_FACTOR ALIAS\_NAME = sub\_solar\_lat **DESCRIPTION** = "Areocentric latitude of the sub-solar point"

= "DEGREE"

= COLUMN

UNIT

END\_OBJECT

**OBJECT** = COLUMN NAME = TARGET\_DISTANCE = MSB\_UNSIGNED\_INTEGER DATA\_TYPE START\_BYTE = 28**BYTES** =2**DESCRIPTION** = "Distance from the spacecraft to the target point" **UNIT** = "KM" = COLUMN END\_OBJECT **OBJECT** = COLUMN **NAME** = TARGET ALTITUDE = MSB\_UNSIGNED\_INTEGER DATA\_TYPE

START\_BYTE = 30
BYTES = 2
SCALING\_FACTOR = 0.01
ALIAS NAME = height

DESCRIPTION = "Distance from the surface to the target point.

This value is non-zero only for atmospheric targets"

 $\begin{array}{ll} \text{UNIT} & = \text{"KM"} \\ \text{END\_OBJECT} & = \text{COLUMN} \end{array}$ 

OBJECT = COLUMN

NAME = SPACECRAFT\_ALTITUDE DATA\_TYPE = MSB\_UNSIGNED\_INTEGER

START\_BYTE = 32 BYTES = 2 ALIAS\_NAME = altitude

DESCRIPTION = "Distance from the spacecraft to the sub-spacecraft point on the surface"

UNIT = "KM" END\_OBJECT = COLUMN

 $\begin{array}{ll} \text{OBJECT} & = \text{COLUMN} \\ \text{NAME} & = \text{LOCAL\_TIME} \\ \end{array}$ 

DATA\_TYPE = MSB\_UNSIGNED\_INTEGER

 $START_BYTE = 34$  BYTES = 2  $SCALING_FACTOR = 0.001$ 

DESCRIPTION = "Local time at target, in decimal Martian hours.

The Martian day is divided into 24 equal hours."

 $END_OBJECT = COLUMN$ 

OBJECT = COLUMN

NAME = SOLAR\_DISTANCE

DATA\_TYPE = MSB\_UNSIGNED\_INTEGER

 $START_BYTE = 36$ BYTES = 2  $SCALING_FACTOR = 10000$ 

DESCRIPTION = "Distance from the center of the sun to the center of the target body"

 $\begin{array}{ll} \text{UNIT} & = \text{"KM"} \\ \text{END\_OBJECT} & = \text{COLUMN} \end{array}$ 

OBJECT = COLUMN

NAME = PLANETARY\_ANGULAR\_RADIUS

DATA\_TYPE = MSB\_UNSIGNED\_INTEGER

 $START_BYTE = 38$  BYTES = 2 SCALING FACTOR = 0.01

ALIAS\_NAME = angular\_semidiameter

DESCRIPTION = "Smallest angular radius of Mars as viewed from the spacecraft."

 $END_OBJECT = COLUMN$ 

OBJECT = COLUMN

NAME = GEOMETRY\_CALIBRATION\_ID

 $DATA\_TYPE = CHARACTER$ 

 $START_BYTE = 40$ BYTES = 4

ALIAS\_NAME = version\_id

DESCRIPTION = "Version ID of geometry algorithm used"

 $END_OBJECT = COLUMN$ 

#### A.5 IFG Table

NAME = IFG
COLUMNS = 3
ROW\_BYTES = 9
DESCRIPTION = "

The IFG table contains the raw interferogram data. The interferogram data is only downlinked when requested and can only be requested for a single detector per observation.

The IFG array contains 1600 points for a short scan (OBS Table, SCAN\_LENGTH = 1), and 3200 points for a long scan (OBS Table, SCAN\_LENGTH = 2)."

OBJECT = COLUMN

NAME = SPACECRAFT\_CLOCK\_START\_COUNT

DATA\_TYPE = MSB\_UNSIGNED\_INTEGER

 $START_BYTE$  = 1 BYTES = 4

ALIAS\_NAME = sclk\_time

DESCRIPTION = "The value of the spacecraft clock at the beginning of the observation"

 $END_OBJECT = COLUMN$ 

OBJECT = COLUMN

NAME = DETECTOR\_NUMBER
DATA\_TYPE = MSB\_UNSIGNED\_INTEGER

START\_BYTE = 5
BYTES = 1
ALIAS NAME = detector

DESCRIPTION = "The number of the detector that made the observation. Detectors are numbered

from 1 to 6"

 $END_OBJECT = COLUMN$ 

OBJECT = COLUMN

NAME = INTERFEROGRAM\_DATA DATA\_TYPE = MSB\_UNSIGNED\_INTEGER

 $START_BYTE = 6$  BYTES = 4

VAR\_DATA\_TYPE = MSB\_INTEGER

 $VAR\_ITEM\_BYTES = 2$   $VAR\_RECORD\_TYPE = Q15$  $ALIAS\_NAME = ifgm$ 

DESCRIPTION = "Raw interferogram data"

 $\begin{array}{ll} \text{UNIT} & = \text{"VOLTS"} \\ \text{END\_OBJECT} & = \text{COLUMN} \end{array}$ 

#### A.6 LMB Table

NAME = LMB
COLUMNS = 8
ROW\_BYTES = 1592
DESCRIPTION = "

The LMB table contains values derived from spectra that look at the limb of Mars. It contains one record for each limb set - sequential observations that view the limb at different altitudes. See the limb parameters quality word for information on the validity of calculated variables. The aerosol information may include data from surface observations taken at other times of the same geographic location.

The uncertainty array provides error information for surface radiance spectrum values taken near the same time."

OBJECT = COLUMN

NAME = SPACECRAFT\_CLOCK\_START\_COUNT

DATA\_TYPE = MSB\_UNSIGNED\_INTEGER

START\_BYTE = 1 BYTES = 4 ALIAS\_NAME = sclk\_time

DESCRIPTION = "The value of the spacecraft clock at the beginning of the observation"

 $END_OBJECT = COLUMN$ 

OBJECT = COLUMN

NAME = AEROSOL\_OPACITY\_PROFILE\_LIMB

DATA\_TYPE = MSB\_UNSIGNED\_INTEGER

 $\begin{array}{lll} \text{START\_BYTE} & = 5 \\ \text{BYTES} & = 76 \\ \text{ITEMS} & = 38 \\ \text{ITEM\_BYTES} & = 2 \\ \text{SCALING\_FACTOR} & = 0.001 \end{array}$ 

ALIAS\_NAME = opacity\_profile

DESCRIPTION = "Aerosol integrated normal optical depth from infinity to each of 38 pressures at

TBD microns."

 $END_OBJECT = COLUMN$ 

OBJECT = COLUMN

NAME = AEROSOL\_OPACITY\_SPECTRUM\_LIMB

DATA\_TYPE = MSB\_UNSIGNED\_INTEGER

 $\begin{array}{lll} \text{START\_BYTE} & = 81 \\ \text{BYTES} & = 572 \\ \text{ITEMS} & = 286 \\ \text{ITEM\_BYTES} & = 2 \\ \text{SCALING\_FACTOR} & = 0.001 \end{array}$ 

ALIAS\_NAME = opacity\_spectrum

DESCRIPTION = "Aerosol column optical depth spectrum to surface"

 $END_OBJECT = COLUMN$ 

OBJECT = COLUMN

NAME = AEROSOL\_SNG\_SCAT\_ALB\_SPECTRUM

DATA\_TYPE = MSB\_UNSIGNED\_INTEGER

 $\begin{array}{lll} \text{START\_BYTE} & = 653 \\ \text{BYTES} & = 572 \\ \text{ITEMS} & = 286 \\ \text{ITEM\_BYTES} & = 2 \\ \text{SCALING\_FACTOR} & = 0.001 \\ \text{ALIAS\_NAME} & = \text{ss\_albedo} \end{array}$ 

DESCRIPTION = "Aerosol single scattering albedo spectrum at pressure level indicated in

aerosol\_sng\_scat\_pres\_level\_ind column."

 $END_OBJECT = COLUMN$ 

OBJECT = COLUMN

NAME = AEROSOL\_SNG\_SCAT\_PRES\_LEVEL\_IND

DATA\_TYPE = MSB\_UNSIGNED\_INTEGER

 $START_BYTE = 1225$ 

BYTES = 1

ALIAS\_NAME = ss\_pressure

DESCRIPTION = "Pressure Level index (1-38) of the pressure level to which the single scattering

albedo spectrum pertains.

Pressure level is chosen where the tangent optical depth is approximately unity."

END\_OBJECT = COLUMN

OBJECT = COLUMN

NAME = LIMB\_TEMPERATURE\_PROFILE DATA\_TYPE = MSB\_UNSIGNED\_INTEGER

START\_BYTE = 1226
BYTES = 76
ITEMS = 38
ITEM\_BYTES = 2
SCALING\_FACTOR = 0.01
ALIAS NAME = limb pt

DESCRIPTION = "Atmospheric temperature profile at 38 pressures derived from limb set

observation"

UNIT = "K"

END OBJECT = COLUMN

OBJECT = COLUMN

NAME = SURFACE\_RAD\_SPECTRUM\_UNCERTAINTY

DATA\_TYPE = MSB\_UNSIGNED\_INTEGER

 START\_BYTE
 = 1302

 BYTES
 = 286

 ITEMS
 = 286

 ITEM\_BYTES
 = 1

ALIAS\_NAME = srs\_uncertainty

DESCRIPTION = "Percent uncertainty in surface radiance spectrum."

 $END_OBJECT = COLUMN$ 

OBJECT = COLUMN

NAME = LIMB\_PARAMETERS\_QUALITY DATA\_TYPE = MSB\_UNSIGNED\_INTEGER

 $START_BYTE$  = 1588 BYTES = 4

 $ALIAS_NAME = lmb_quality$ 

DESCRIPTION = "32-bit data quality word. Bits TBD"

 $END_OBJECT = COLUMN$ 

#### A.7 OBS Table

 $\begin{array}{lll} \text{NAME} & = \text{OBS} \\ \text{COLUMNS} & = 20 \\ \text{ROW\_BYTES} & = 42 \\ \text{DESCRIPTION} & = " \end{array}$ 

The OBS table stores the state of the instrument at the start of each observation. One OBS record is generated for each observation."

OBJECT = COLUMN

NAME = SPACECRAFT\_CLOCK\_START\_COUNT

DATA\_TYPE = MSB\_UNSIGNED\_INTEGER

START\_BYTE = 1 BYTES = 4

ALIAS\_NAME = sclk\_time

DESCRIPTION = "The value of the spacecraft clock at the beginning of the observation"

 $END_OBJECT = COLUMN$ 

OBJECT = COLUMN

NAME = DETECTOR\_NUMBER
DATA\_TYPE = MSB\_UNSIGNED\_INTEGER

START\_BYTE = 5
BYTES = 1
ALIAS\_NAME = detector

DESCRIPTION = "The number of the detector that made the observation. Detectors are numbered

from 1 to 6"

 $END_OBJECT = COLUMN$ 

OBJECT = COLUMN

NAME = ORBIT\_COUNTER\_KEEPER DATA\_TYPE = MSB\_UNSIGNED\_INTEGER

START\_BYTE = 7 BYTES = 2 ALIAS\_NAME = ock

DESCRIPTION = "Sequential count of the number of orbital Revolutions since orbit insertion. This

number is identical to the project supplied orbit up until the first time it is reset to

zero."

 $END_OBJECT = COLUMN$ 

OBJECT = COLUMN

NAME = INSTRUMENT\_TIME\_COUNT DATA\_TYPE = MSB\_UNSIGNED\_INTEGER

START\_BYTE = 9 BYTES = 4 ALIAS\_NAME = ick DESCRIPTION = "The number of two-second intervals that have elapsed since the start of the orbit.

The two-second interval is the smallest time unit defined by the instrument and

equals the time to complete a single length scan."

 $END_OBJECT = COLUMN$ 

OBJECT = COLUMN

NAME = TEMPORAL\_AVERAGE\_COUNT DATA\_TYPE = MSB\_UNSIGNED\_INTEGER

START\_BYTE = 13 BYTES = 1 ALIAS\_NAME = tic

DESCRIPTION = "The number of two-second scans averaged into this observation.

Valid values are 1, 2 and 4"

 $END_OBJECT = COLUMN$ 

OBJECT = COLUMN

NAME = MIRROR\_POINTING\_ANGLE

DATA\_TYPE = MSB\_INTEGER

START\_BYTE = 14
BYTES = 2
SCALING\_FACTOR = .046875
ALIAS\_NAME = pnt\_angle

DESCRIPTION = "Scan mirror pointing angle, degrees from nadir about the spacecraft's +Y axis."

UNIT = "DEGREE" END\_OBJECT = COLUMN

OBJECT = COLUMN  $NAME = IMC\_COUNT$ 

DATA\_TYPE = MSB\_UNSIGNED\_INTEGER

START\_BYTE = 16 BYTES = 1 ALIAS\_NAME = pnt\_imc

DESCRIPTION = "The number of image motion compensation steps used."

 $END_OBJECT = COLUMN$ 

OBJECT = COLUMN

NAME = OBSERVATION\_TYPE

 $DATA\_TYPE = CHARACTER$ 

START\_BYTE = 17 BYTES = 1

ALIAS\_NAME = pnt\_view

DESCRIPTION = "The observation classification. Coarsely identifies the type of observation as

one of the following:

B=Internal black body reference surface, 1=Visual Bolometer calibration lamp 1, 2=Visual Bolometer calibration lamp 2, D=Planet, Day side, N=Planet, Night side,

L=Planet, limb, S=Space"

END\_OBJECT = COLUMN

OBJECT = COLUMN

 $\begin{array}{ll} \text{NAME} & = \text{SCAN\_LENGTH} \\ \text{DATA\_TYPE} & = \text{CHARACTER} \\ \end{array}$ 

 $START_BYTE$  = 18 BYTES = 1

ALIAS\_NAME = scan\_len

DESCRIPTION = "Length of scan

1 = single length scans (~10 wavenumber spacing),

2 = double length scans (~5 wavenumber spacing)"

 $END_OBJECT = COLUMN$ 

OBJECT = COLUMN

NAME = DATA\_PACKET\_TYPE

 $DATA\_TYPE = CHARACTER$ 

 $START_BYTE = 19$ BYTES = 1

ALIAS\_NAME = pckt\_type

DESCRIPTION = "Downlink packet format

S = short packets (no auxiliary info)

L = long packets (auxiliary info included)"

 $END_OBJECT = COLUMN$ 

OBJECT = COLUMN

NAME = SCHEDULE\_TYPE DATA\_TYPE = CHARACTER

 $START_BYTE = 20$  BYTES = 1

ALIAS\_NAME = schedule\_type

DESCRIPTION = "Schedule type being executed:

T = Real time plan, C = Record plan, O = Overlay"

 $END_OBJECT = COLUMN$ 

OBJECT = COLUMN

NAME = SPECTROMETER\_GAIN

 $DATA_TYPE = CHARACTER$ 

 $START_BYTE = 21$  BYTES = 1

ALIAS\_NAME = spc\_gain

DESCRIPTION = "Spectrometer amplifier gain channel number,

Channel  $1 = \sim 1$ Channel  $2 = \sim 2$ Channel  $3 = \sim 4$ Channel  $4 = \sim 8$ "

END\_OBJECT = COLUMN

OBJECT = COLUMN

NAME = VISUAL\_BOLOMETER\_GAIN

 $DATA\_TYPE = CHARACTER$ 

START\_BYTE = 22 BYTES = 1

ALIAS\_NAME = vbol\_gain

DESCRIPTION = "Visual bolometer amplifier gain setting,

L = Low setting, H = High setting"

 $END_OBJECT = COLUMN$ 

OBJECT = COLUMN

NAME = THERMAL BOLOMETER GAIN

 $DATA\_TYPE = CHARACTER$ 

 $START_BYTE = 23$  BYTES = 1

ALIAS NAME = tbol gain

DESCRIPTION = "Thermal bolometer amplifier gain setting,

L = Low setting, H = High setting"

END\_OBJECT = COLUMN

OBJECT = COLUMN

NAME = PREPROCESSOR\_DETECTOR\_NUMBER

DATA\_TYPE = MSB\_UNSIGNED\_INTEGER

 $START_BYTE = 24$  BYTES = 1

 $ALIAS_NAME = comp_pp$ 

DESCRIPTION = "Precompressor reference detector number. The spectrum from each detector

within a single ICK is subtracted from the spectrum of this detector prior to data

compression to reduce signal entropy"

 $END_OBJECT = COLUMN$ 

OBJECT = COLUMN

NAME = DETECTOR MASK

DATA\_TYPE = MSB\_UNSIGNED\_INTEGER

 $START_BYTE = 25$ BYTES = 1

ALIAS\_NAME = det\_mask

DESCRIPTION = "Spatial detector mask number, one of eight possible combinations in which the spectra from the six TES detectors can be co-added prior to transmission to Earth. Varies from no combination (all detectors separate) to all detectors co-added into a single spectrum. See TES Software User's Guide for details" END\_OBJECT = COLUMN **OBJECT** = COLUMN **NAME** = OBSERVATION\_CLASSIFICATION DATA TYPE = MSB BIT STRING START\_BYTE = 26**BYTES** = 4ALIAS\_NAME = class DESCRIPTION = "32-bit observation classification word. Bit column descriptions and code definitions follow; see class.txt for more information" **OBJECT** = BIT\_COLUMN **NAME** = MISSION\_PHASE BIT\_DATA\_TYPE = MSB\_UNSIGNED\_INTEGER START BIT = 1**BITS** =3ALIAS NAME = phase **DESCRIPTION** = "Identifies MGS Mission Phase: 0 = Error1 = Aerobraking Phase 1 (AB-1)2 = Science Phasing Orbit 1 (SPO-1) 3 = Science Phasing Orbit 2 (SPO-2) 4 = Aerobraking Phase 2 (AB-2) 5 = Mapping Phase >5 = Error" END\_OBJECT = BIT\_COLUMN **OBJECT** = BIT\_COLUMN **NAME** = INTENDED TARGET = MSB\_UNSIGNED\_INTEGER BIT\_DATA\_TYPE START\_BIT = 4 **BITS** =4ALIAS\_NAME = type DESCRIPTION = "Description of observation type, including various physical targets and various tests conducted 0 = No Target1 = Surface Observation 2 = Atmospheric Observation 3 = Phobos Observation 4 = Deimos Observation

5 = Reference Observation

6 = Space and Global Mars Observations 7 = Test Data 8 = Less Than Ick 159 = PROM Data " END\_OBJECT = BIT\_COLUMN **OBJECT** = BIT\_COLUMN **NAME** = TES\_SEQUENCE BIT\_DATA\_TYPE = MSB\_UNSIGNED\_INTEGER START BIT = 8= 4 **BITS** ALIAS\_NAME = sequence **DESCRIPTION** = "Description of observation sequence performed, must be used in conjunction with OBSERVATION\_TYPE; see class.txt for bit codes and definitions" END\_OBJECT = BIT COLUMN **OBJECT** = BIT\_COLUMN = NEON\_LAMP\_STATUS **NAME** BIT DATA TYPE = MSB UNSIGNED INTEGER START\_BIT = 12**BITS** =2ALIAS\_NAME = lamp\_status **DESCRIPTION** = "Describes the status of the neon lamp, and by correlation, defines when spectra are collected 0 = Neon lamp on, spectra collected 1 = Neon lamp off, spectra not collected" END\_OBJECT = BIT\_COLUMN **OBJECT** = BIT\_COLUMN **NAME** = TIMING\_ACCURACY BIT\_DATA\_TYPE = MSB\_UNSIGNED\_INTEGER START\_BIT = 14**BITS** = 1ALIAS\_NAME = timing **DESCRIPTION** = "Describes the accuracy of observation timing, based on availability of equator crossing broadcasts 0 = most accurate timing, MGS-PDS equator crossing broadcast received 1 = timing drifts present, MGS-PDS equator crossing broadcast not received" END\_OBJECT = BIT\_COLUMN **OBJECT** = BIT\_COLUMN NAME = SPARE

= MSB\_UNSIGNED\_INTEGER

= 15

BIT\_DATA\_TYPE

START\_BIT

BITS = 2 ALIAS\_NAME = spare

DESCRIPTION = "Reserved for future use"

END\_OBJECT = BIT\_COLUMN

 $OBJECT = BIT\_COLUMN$ 

NAME = CLASSIFICATION\_VALUE

BIT\_DATA\_TYPE = MSB\_INTEGER

 $START_BIT = 17$  BITS = 16

ALIAS\_NAME = class\_value

DESCRIPTION = "One of the following signed numerical details:

latitude coordinates

timing before or after periapsis (seconds)
ANS roll number relative to periapsis

Must be used in conjunction with TES\_SEQUENCE and

OBSERVATION\_TYPE"

END\_OBJECT = BIT\_COLUMN

 $END_OBJECT = COLUMN$ 

OBJECT = COLUMN NAME = QUALITY

DATA\_TYPE = MSB\_BIT\_STRING

 $START_BYTE = 30$ BYTES = 4

 $ALIAS_NAME = quality$ 

DESCRIPTION = "32-bit observation quality word. Bit column description and code definitions

follow; see also quality.txt for more information"

 $OBJECT = BIT\_COLUMN$ 

NAME =  $HGA\_MOTION$ 

BIT\_DATA\_TYPE = MSB\_UNSIGNED\_INTEGER

 $START_BIT = 1$  BITS = 2

ALIAS\_NAME = hga\_motion

DESCRIPTION = "Identifies motion and rate of High Gain Antenna;

0 = HGA motion unknown 1 = HGA not moving

2 = HGA moving at 0.05 deg/sec (autotrack) 3 = HGA moving at 0.51 deg/sec (rewind)"

END\_OBJECT = BIT\_COLUMN

OBJECT = BIT\_COLUMN

NAME = SOLAR\_PANEL\_MOTION BIT\_DATA\_TYPE = MSB\_UNSIGNED\_INTEGER

START\_BIT =3**BITS** =3ALIAS NAME = pnl motion DESCRIPTION = "Identifies motion and rate of both Solar Panels; 0 = panel motion unknown1 = panels not moving2 = panels moving at 0.051 deg/sec (autotrack)3 = panels moving at 0.120 deg/sec (prior to ock 3859) 4 = panels moving at 0.240 deg/sec (starting at ock 3859) 5 = panels moving at 0.400 deg/sec (aerobraking only)6 = panels moving & changing between rates 7 = not assigned" END\_OBJECT = BIT\_COLUMN **OBJECT** = BIT\_COLUMN **NAME** = ALGOR\_PATCH BIT\_DATA\_TYPE = MSB\_UNSIGNED\_INTEGER START\_BIT = 6 **BITS** = 1ALIAS NAME = algor\_patch **DESCRIPTION** = "Status of algor flight software patch; 0 = Algor flight software patch not onboard TES 1 = Algor flight software patch onboard TES" END OBJECT = BIT COLUMN **OBJECT** = BIT\_COLUMN **NAME**  $= IMC\_PATCH$ BIT\_DATA\_TYPE = MSB\_UNSIGNED\_INTEGER START\_BIT = 7 **BITS** = 1ALIAS\_NAME = imc\_patch **DESCRIPTION** = "Status of IMC flight software patch; 0 = imc moving in forward direction (IMC patch not onboard) 1 = imc moving in reverse direction (IMC patch onboard)" END\_OBJECT = BIT\_COLUMN **OBJECT** = BIT\_COLUMN **NAME** = MOMENTUM\_DESATURATION BIT\_DATA\_TYPE = MSB\_UNSIGNED\_INTEGER START\_BIT = 8**BITS** = 1ALIAS\_NAME = moment DESCRIPTION = "Occurence of autonomous angular momentum desaturation; 0 = angular momentum desaturation not occurring on spacecraft 1 = angular momentum desaturation occurring on spacecraft" = BIT\_COLUMN END\_OBJECT

**OBJECT** = BIT\_COLUMN NAME = EQUALIZATION\_TABLE BIT\_DATA\_TYPE = MSB\_UNSIGNED\_INTEGER START\_BIT = 9 **BITS** = 1ALIAS\_NAME = equal\_tab DESCRIPTION = "Status of equalization tables; 0 = equalization tables not onboard TES 1 = equalization tables onboard TES" END\_OBJECT = BIT\_COLUMN END\_OBJECT = COLUMN **OBJECT** = COLUMN **NAME** = PRIMARY\_DIAGNOSTIC\_TEMPERATURES DATA\_TYPE = MSB\_UNSIGNED\_INTEGER START\_BYTE = 34**BYTES** =8**ITEMS** = 4 ITEM BYTES =2SCALING\_FACTOR = 0.01ALIAS NAME = temps DESCRIPTION = "Primary diagnostic temperatures: temps[1] = T1 = Visual Bolometer Detector Package temps[2] = T2 = Thermal Bolometer Detector Package temps[3] = T3 = Spectrometer Detector Packagetemps[4] = T4 = Thermal Bolometer Black Body Reference" = "K" **UNIT** END\_OBJECT = COLUMN **OBJECT** = COLUMN = FFT\_START\_INDEX **NAME** DATA\_TYPE = MSB\_UNSIGNED\_INTEGER START\_BYTE = 42**BYTES** = 1**ALIAS NAME** = ffti DESCRIPTION = "This parameter specifies the starting wavenumber of the spectra. The wavenumber of the first data channel is 10.58 times the index number. This value also defines how the spectral mask is to the channels."

= COLUMN

END\_OBJECT

## A.8 POS Table

NAME = POS COLUMNS = 7 ROW\_BYTES = 70 DESCRIPTION = "

The POS table stores the positions of the spacecraft and sun relative to the planet, the spacecraft's orientation quaternion, and the Mars body quaternion, all relative to the J2000 system.

These data are initially derived from the project's SPICE kernels, but may be corrected from various other sources. This table may also include interpolated values where SPICE data were unavailable."

OBJECT = COLUMN

NAME = SPACECRAFT\_CLOCK\_START\_COUNT

DATA\_TYPE = MSB\_UNSIGNED\_INTEGER

 $START_BYTE = 1$  BYTES = 4

ALIAS\_NAME = sclk\_time

DESCRIPTION = "The value of the spacecraft clock at the beginning of the observation"

 $END_OBJECT = COLUMN$ 

OBJECT = COLUMN

NAME = EPHEMERIS\_TIME

DATA TYPE = IEEE REAL

START\_BYTE = 5 BYTES = 8 ALIAS\_NAME = et

DESCRIPTION = "Ephemeris time, seconds since 1/1/2000"

UNIT = "Seconds" END\_OBJECT = COLUMN

OBJECT = COLUMN

NAME = SPACECRAFT\_POSITION

DATA\_TYPE = IEEE\_REAL

START\_BYTE = 13
BYTES = 12
ITEMS = 3
ITEM\_BYTES = 4
ALIAS\_NAME = pos

DESCRIPTION = "Spacecraft position vector relative to Mars in the J2000 reference frame"

 $\begin{array}{ll} \text{UNIT} & = \text{"KM"} \\ \text{END\_OBJECT} & = \text{COLUMN} \end{array}$ 

OBJECT = COLUMN

NAME = SUN\_POSITION

DATA\_TYPE = IEEE\_REAL

START\_BYTE = 25
BYTES = 12
ITEMS = 3
ITEM\_BYTES = 4
ALIAS\_NAME = sun
DESCRIPTION = "Su

DESCRIPTION = "Sun position vector relative to Mars in the J2000 reference frame"

 $\begin{array}{ll} \text{UNIT} & = \text{"KM"} \\ \text{END\_OBJECT} & = \text{COLUMN} \end{array}$ 

OBJECT = COLUMN

NAME = SPACECRAFT\_QUATERNION

 $DATA\_TYPE = IEEE\_REAL$ 

START\_BYTE = 37
BYTES = 16
ITEMS = 4
ITEM\_BYTES = 4
ALIAS\_NAME = quat

DESCRIPTION = "Spacecraft pointing quaternion in the J2000 reference frame"

 $END_OBJECT = COLUMN$ 

OBJECT = COLUMN

NAME = MARS\_QUATERNION

 $DATA\_TYPE = IEEE\_REAL$ 

START\_BYTE = 53
BYTES = 16
ITEMS = 4
ITEM\_BYTES = 4
ALIAS\_NAME = qbody

DESCRIPTION = "Mars body quaternion in the J2000 reference frame"

 $END_OBJECT = COLUMN$ 

OBJECT = COLUMN

NAME = POSITION\_SOURCE\_ID

 $DATA_TYPE = CHARACTER$ 

 $\begin{array}{lll} \text{START\_BYTE} & = 69 \\ \text{BYTES} & = 2 \\ \text{ITEMS} & = 2 \\ \text{ITEM\_BYTES} & = 1 \\ \text{ALIAS\_NAME} & = \text{id} \end{array}$ 

DESCRIPTION = "2-character source ID.

First character is source of positions. Second character is source of pointing.

See ancillary table for details."

END\_OBJECT = COLUMN

## A.9 RAD Table

NAME = RAD
COLUMNS = 11
ROW\_BYTES = 32
DESCRIPTION = "

The RAD table contains the raw and calibrated observed radiances. For each observation there can be up to 6 RAD records, one for each active spectrometer detector. If the Temporal Integration Count (OBS Table, TEMPORAL\_AVERAGE\_COUNT) is greater than 1, then the data represent the average of the measurements from that many scans.

The instrument can apply a programmable spectral mask to the raw data causing neighboring channels to be averaged; however, this feature is used only when downlink bandwidth is limited. When spectrally masked data are received, the averaged-out channels are replaced with the averaged value to expand the spectra back to its original size. The spectral-mask that was used to perform the averaging is kept in this table.

The raw spectra are compressed for downlink. The original bit-packed compression header, containing the size of the compressed data and the compression mode used, is kept in this table in order to be used to evaluate the performance of the compressor."

OBJECT = COLUMN

NAME = SPACECRAFT\_CLOCK\_START\_COUNT

DATA\_TYPE = MSB\_UNSIGNED\_INTEGER

 $START_BYTE = 1$  BYTES = 4

ALIAS NAME = sclk time

DESCRIPTION = "The value of the spacecraft clock at the beginning of the observation"

 $END\_OBJECT = COLUMN$ 

OBJECT = COLUMN

NAME = DETECTOR\_NUMBER
DATA\_TYPE = MSB\_UNSIGNED\_INTEGER

START\_BYTE = 5
BYTES = 1
ALIAS NAME = detector

DESCRIPTION = "The number of the detector that made the observation. Detectors are numbered

from 1 to 6"

 $END_OBJECT = COLUMN$ 

OBJECT = COLUMN

NAME =  $SPECTRAL\_MASK$ 

DATA\_TYPE = MSB\_UNSIGNED\_INTEGER

 $START_BYTE = 6$  BYTES = 1

ALIAS\_NAME = spectral\_mask

DESCRIPTION = "ID number of spectral mask applied.

See ancillary Masks table"

 $END_OBJECT = COLUMN$ 

OBJECT = COLUMN

NAME = COMPRESSION\_MODE DATA\_TYPE = MSB\_UNSIGNED\_INTEGER

START\_BYTE = 7
BYTES = 2
ALIAS\_NAME = cmode

DESCRIPTION = "16-bit compression header of original data containing the size and compression

mode of the original compressed data. See TES Users Guide."

 $END_OBJECT = COLUMN$ 

OBJECT = COLUMN

NAME =  $RAW_RADIANCE$ 

DATA\_TYPE = MSB\_UNSIGNED\_INTEGER

 $START_BYTE = 9$  BYTES = 4

 $VAR_DATA_TYPE = MSB_INTEGER$ 

VAR\_ITEM\_BYTES = 2 VAR\_RECORD\_TYPE = Q15 ALIAS\_NAME = raw\_rad

DESCRIPTION = "Raw spectral radiance"
UNIT = "transformed volts"

 $END_OBJECT = COLUMN$ 

OBJECT = COLUMN

NAME = CALIBRATED\_RADIANCE DATA\_TYPE = MSB\_UNSIGNED\_INTEGER

 $START_BYTE$  = 13 BYTES = 4

 $VAR_DATA_TYPE = MSB_INTEGER$ 

VAR\_ITEM\_BYTES = 2 VAR\_RECORD\_TYPE = Q15 ALIAS\_NAME = cal\_rad

DESCRIPTION = "Calibrated spectral radiance"

UNIT = "watts cm-2 steradian-1 wavenumber-1"

 $END_OBJECT = COLUMN$ 

OBJECT = COLUMN

NAME = DETECTOR\_TEMPERATURE DATA\_TYPE = MSB\_UNSIGNED\_INTEGER

 $START_BYTE = 17$  BYTES = 2

 $ALIAS_NAME = tdet$ 

DESCRIPTION = "Derived temperature of the detector, used to remove instrument radiance in

calibration algorithm"

 $\begin{array}{ll} \text{UNIT} & = \text{"K"} \\ \text{END\_OBJECT} & = \text{COLUMN} \end{array}$ 

OBJECT = COLUMN

NAME = TARGET\_TEMPERATURE DATA\_TYPE = MSB\_UNSIGNED\_INTEGER

 $START_BYTE = 19$  BYTES = 2

ALIAS\_NAME = target\_temp

DESCRIPTION = "Derived temperature of the observed target"

 $\begin{array}{ll} \text{UNIT} & = \text{"K"} \\ \text{SCALING\_FACTOR} & = 0.01 \\ \text{END\_OBJECT} & = \text{COLUMN} \end{array}$ 

OBJECT = COLUMN

NAME = SPECTRAL\_THERMAL\_INERTIA

DATA\_TYPE = IEEE\_REAL

START\_BYTE = 21 BYTES = 4 ALIAS\_NAME = ti\_spc

DESCRIPTION = "Thermal inertia, derived from spectrometer data"

UNIT = "J m-2 s-1/2 K-1" END\_OBJECT = COLUMN

OBJECT = COLUMN

NAME = RADIANCE\_CALIBRATION\_ID

 $DATA_TYPE = CHARACTER$ 

START\_BYTE = 25 BYTES = 4

ALIAS\_NAME = version\_id

DESCRIPTION = "Calibration algorithm version id for spectral data."

 $END_OBJECT = COLUMN$ 

 $\begin{array}{ll} \text{OBJECT} & = \text{COLUMN} \\ \text{NAME} & = \text{QUALITY} \end{array}$ 

DATA\_TYPE = MSB\_UNSIGNED\_INTEGER

START\_BYTE = 29
BYTES = 4
ALIAS\_NAME = quality

DESCRIPTION = "32-bit observation quality word. Bit column description and code definitions

follow; see also quality.txt for more information"

OBJECT = BIT\_COLUMN

**NAME** = MAJOR\_PHASE\_INVERSION BIT\_DATA\_TYPE = MSB\_UNSIGNED\_INTEGER START BIT = 1**BITS** = 1ALIAS\_NAME = phase\_inversion DESCRIPTION = "Identifies data that contains major phase inversions; 0 = data does not contain major phase inversions1 = d ata does contain major phase inversions" END\_OBJECT = BIT\_COLUMN **OBJECT** = BIT\_COLUMN **NAME** = ALGOR\_RISK BIT\_DATA\_TYPE = MSB\_UNSIGNED\_INTEGER START\_BIT =2**BITS** = 1= algor risk **ALIAS NAME DESCRIPTION** = "Identifies whether data is at low or high risk for algor phase inversions; 0 = data at low risk of algor phase inversion 1 = data at high risk of algor phase inversion" = BIT COLUMN END OBJECT **OBJECT** = BIT\_COLUMN **NAME** = CALIBRATION\_QUALITY BIT DATA TYPE = MSB UNSIGNED INTEGER START\_BIT **BITS** =3= calib\_quality ALIAS\_NAME DESCRIPTION = "These bits are reserved for future use; value of these bits currently set to 0" = BIT\_COLUMN END\_OBJECT **OBJECT** = BIT\_COLUMN = SPECTROMETER\_NOISE **NAME** BIT\_DATA\_TYPE = MSB\_UNSIGNED\_INTEGER START\_BIT = 6 **BITS** =2ALIAS\_NAME = spect\_noise DESCRIPTION = "Identifies noise level in data based on space observations made at least once every 12 orbits; 0 = instrument noise not calculated 1 = instrument noise at nominal levels 2 = instrument noise at anomalously high levels 3 = not assigned" END\_OBJECT = BIT\_COLUMN

= BIT\_COLUMN

= SPECTRAL\_INERTIA\_RATING

**OBJECT** 

**NAME** 

BIT\_DATA\_TYPE = MSB\_UNSIGNED\_INTEGER

 $START_BIT = 8$  BITS = 3

ALIAS\_NAME = ti\_spc\_rating

DESCRIPTION = "Values of 0 to 3 rate the uncertainty of the modeled spectral thermal inertia

based on design-specified instrument noise levels; additional sources of

uncertainty are present, see document/process.asc or process.pdf.

Values of 5 to 7 rate the reasons why valid spectral thermal inertia could not be modeled.

0 = best quality1 = good quality2 = medium quality3 = low quality

4 = not assigned

5 = lowest quality - observed temperature outside of model-predicted range

6 = lowest quality - no model temperature variation as a function of thermal

inertia

7 = lowest quality - thermal inertia value not computed due to lack of

necessary data"

END\_OBJECT = BIT\_COLUMN

OBJECT = BIT\_COLUMN

NAME = DETECTOR\_MASK\_PROBLEM BIT\_DATA\_TYPE = MSB\_UNSIGNED\_INTEGER

 $START_BIT = 11$  BITS = 1

ALIAS\_NAME = det\_mask\_problem

DESCRIPTION = "Identifies spectra affected by onboard detector (spatial) mask processing;

use spectra with extreme caution. 0 = spectrum not affected

1 = spectrum affected by the detector mask 1 problem"

END\_OBJECT = BIT\_COLUMN

END OBJECT = COLUMN

## A.10 SRF Table

NAME = SRF
COLUMNS = 11
ROW\_BYTES = 109
DESCRIPTION = "

The SRF table contains values derived from spectra that include Mars in the field of view. It contains one record for each valid calibrated radiance spectrum that includes the planet and for which any

valid quantities could be derived. See the surface parameters quality word for information on the validity of calculated variables.

The surface spectrum with the atmosphere removed is contained in a variable length array. See the SURFACE\_RAD\_SPECTRUM\_UNCERTAINTY column in the LMB table at the time nearest the observation for a measure of the error in these values.

For observations that target a body other than Mars (e.g., Phobos and Deimos), there will be no data in this table."

OBJECT = COLUMN

NAME = SPACECRAFT\_CLOCK\_START\_COUNT

DATA\_TYPE = MSB\_UNSIGNED\_INTEGER

 $START_BYTE = 1$  BYTES = 4

ALIAS\_NAME = sclk\_time

DESCRIPTION = "The value of the spacecraft clock at the beginning of the observation"

 $END_OBJECT = COLUMN$ 

OBJECT = COLUMN

NAME = DETECTOR\_NUMBER

DATA TYPE = MSB UNSIGNED INTEGER

START\_BYTE = 5
BYTES = 1

 $ALIAS_NAME = detector$ 

DESCRIPTION = "The number of the detector that made the observation. Detectors are numbered

from 1 to 6"

 $END\_OBJECT = COLUMN$ 

OBJECT = COLUMN

NAME = SPECTRAL\_THERMAL\_INERTIA

 $DATA\_TYPE = IEEE\_REAL$ 

START\_BYTE = 6 BYTES = 4 ALIAS\_NAME = ti\_spc

DESCRIPTION = "Thermal inertia, derived from spectrometer data"

UNIT = "J m-2 s-1/2 K-1" END\_OBJECT = COLUMN

OBJECT = COLUMN

NAME = DOWN\_WELLING\_FLUX

DATA\_TYPE = IEEE\_REAL

START\_BYTE = 10 BYTES = 4 ALIAS\_NAME = dw\_flux

DESCRIPTION = "Atmospheric down-welling flux"

UNIT = "watts cm-2" END\_OBJECT = COLUMN

OBJECT = COLUMN

NAME = SURFACE\_PRESSURE

 $DATA\_TYPE = IEEE\_REAL$ 

 $START_BYTE$  = 14 BYTES = 4

ALIAS\_NAME = srf\_pressure

DESCRIPTION = "Surface pressure estimate from lookup table, based on topography and seasonal

pressure variation"

 $\begin{array}{ll} UNIT & = "mBar" \\ END\_OBJECT & = COLUMN \end{array}$ 

OBJECT = COLUMN

NAME = SPECTRAL\_SURFACE\_TEMPERATURE

DATA\_TYPE = MSB\_UNSIGNED\_INTEGER

 $START_BYTE$  = 18 BYTES = 2  $SCALING_FACTOR$  = 0.01

ALIAS\_NAME = srf\_temp\_spc

DESCRIPTION = "Surface temperature, derived from spectrometer data. See users guide

(process.asc or process.pdf) for more information. "

UNIT = "K"

 $END_OBJECT = COLUMN$ 

OBJECT = COLUMN

NAME = NADIR\_TEMPERATURE\_PROFILE

NAME = NADIR\_TEMPERATURE\_PROFILE

DATA\_TYPE = MSB\_UNSIGNED\_INTEGER

 $\begin{array}{lll} \text{START\_BYTE} & = 20 \\ \text{BYTES} & = 76 \\ \text{ITEMS} & = 38 \\ \text{ITEM\_BYTES} & = 2 \\ \text{SCALING\_FACTOR} & = 0.01 \\ \text{ALIAS\_NAME} & = \text{nadir\_pt} \end{array}$ 

DESCRIPTION = "Atmospheric pressure/temperature profile from Nadir observation. Array of

temperatures at 38 given pressures"

UNIT = "K"

 $END_OBJECT = COLUMN$ 

OBJECT = COLUMN

NAME = AEROSOL\_OPACITY\_NADIR DATA\_TYPE = MSB\_UNSIGNED\_INTEGER

 $START_BYTE = 96$  BYTES = 2 $SCALING_FACTOR = 0.001$  ALIAS\_NAME = optical\_depth

DESCRIPTION = "Aerosol normal optical depth to surface at TBD microns. Use surface pressure

to scale to surface."

 $END_OBJECT = COLUMN$ 

OBJECT = COLUMN

NAME = SURFACE\_PARAMETERS\_QUALITY

DATA\_TYPE = MSB\_UNSIGNED\_INTEGER

START\_BYTE = 98 BYTES = 4

ALIAS\_NAME = srf\_quality

DESCRIPTION = "32-bit data quality word, per detector. Bits TBD"

 $END_OBJECT = COLUMN$ 

OBJECT = COLUMN

NAME = SURFACE\_RADIANCE DATA\_TYPE = MSB\_UNSIGNED\_INTEGER

 $START_BYTE = 102$ BYTES = 4

VAR\_DATA\_TYPE = MSB\_INTEGER

VAR\_ITEM\_BYTES = 2 VAR\_RECORD\_TYPE = Q15

ALIAS\_NAME = srf\_radiance

DESCRIPTION = "Derived surface radiance"

UNIT = "watts cm-2 steradian-1 wavenumber-1"

 $END_OBJECT = COLUMN$ 

OBJECT = COLUMN

NAME = SURFACE\_CALIBRATION\_ID

 $DATA_TYPE = CHARACTER$ 

START\_BYTE = 106 BYTES = 4

ALIAS\_NAME = version\_id

DESCRIPTION = "Surface Atmosphere Separation Algorithm version ID"

 $END_OBJECT = COLUMN$